## Nhà cung cp - Cách s dng thit b Fob

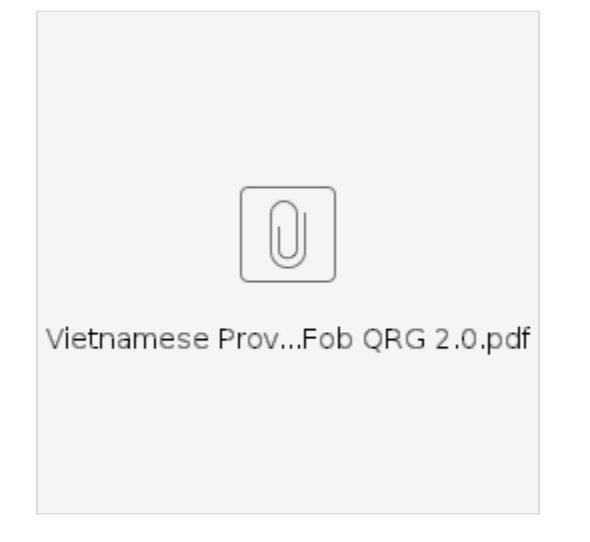

- Web ding OR PTC DCI
- Web dring OR FTC DCI<br>
Descargue la guía rápida de OR PTC DCI Mobile Web<br>
Waybsaydhka Taleefonka ee OR PTC DCI<br>
OR PTC DCI<br>
OR PTC DCI
- 
- 
-